Haute Ecole pédagogique Fribourg Pädagogische Hochschule Freiburg

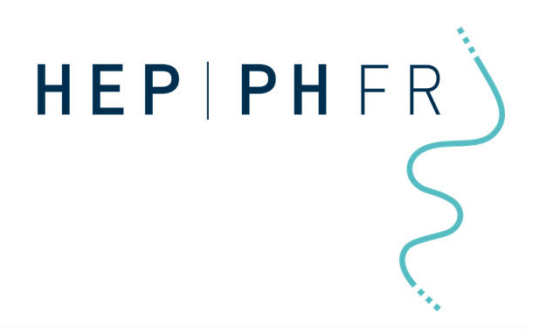

# Revue de littérature17e édition du séminaire CERF/HEP

Hélène Reymermier Bibliothécaire scientifique, HEP|PH FR

9 juin 2022

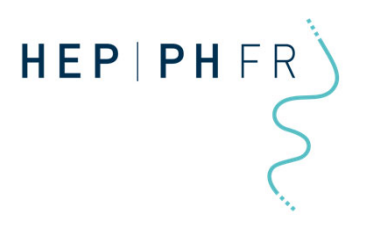

## **Au menu**

- **1. Méthodologie de recherche**
- **2. Informations scientifiques : où et comment les chercher ?**

**2.1. Quiz**

**2.2. Les 6 étapes de la recherche d'information**

**3. Atelier**

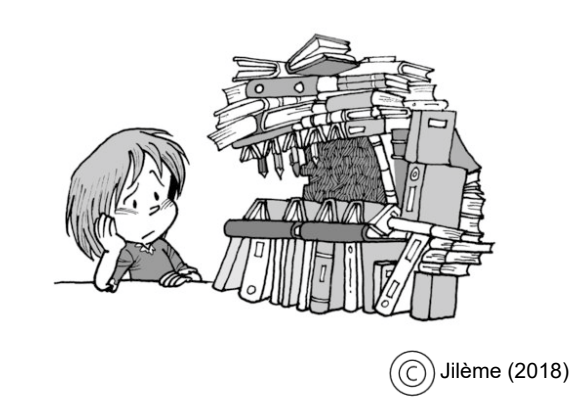

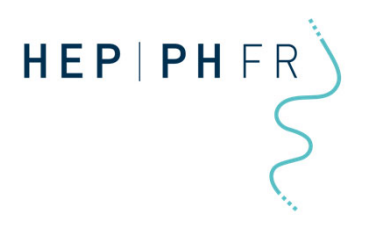

## **Des questions?**

**Pendant le séminaire**

**… ou contactez moi:** 

**Hélène Reymermier 026 305 72 22 Helene.Reymermier@edufr.ch**

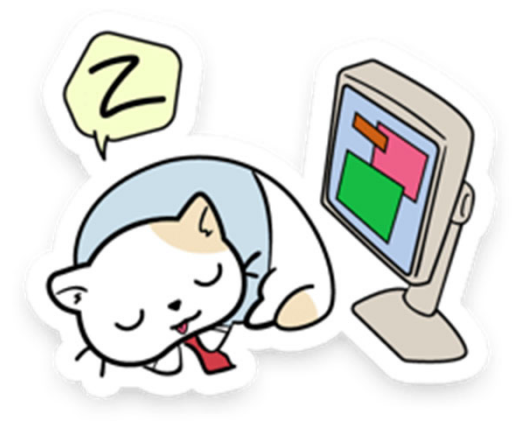

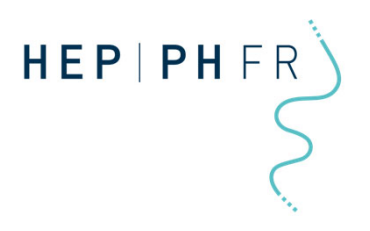

## **Méthodologie de recherche**

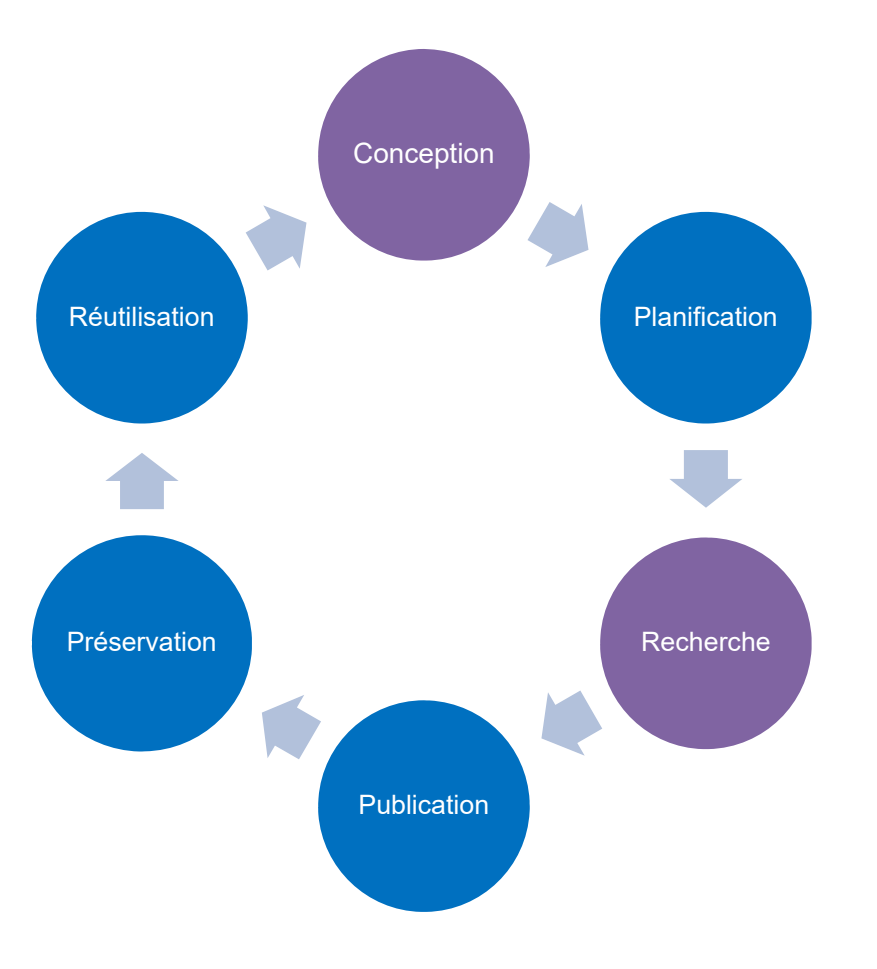

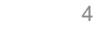

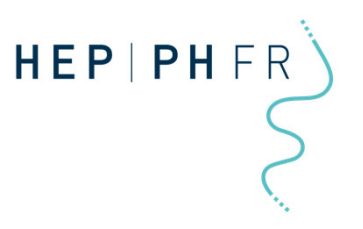

# **Informations scientifiques: où et comment les chercher?**

## **Quiz**

**Scannez le code QR ou entrer l'URL suivant dans votre moteur de recherche: https://qruiz.net/Q/?czo6JT**

**Ou entrez le code** *ErGYQu6s* **dans l'onglet « répondre » sur la page d'accueil de Qruiz: https://qruiz.net/**

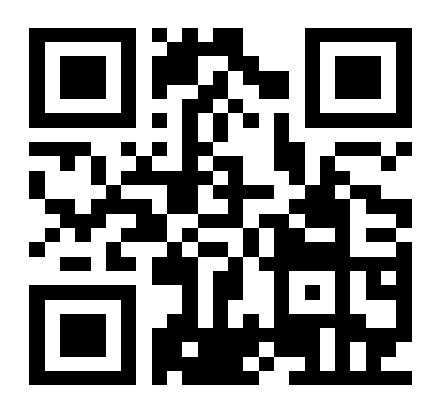

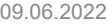

## **Informations scientifiques: où et comment les chercher? Les 6 étapes de la recherche d'information et leurs outils**

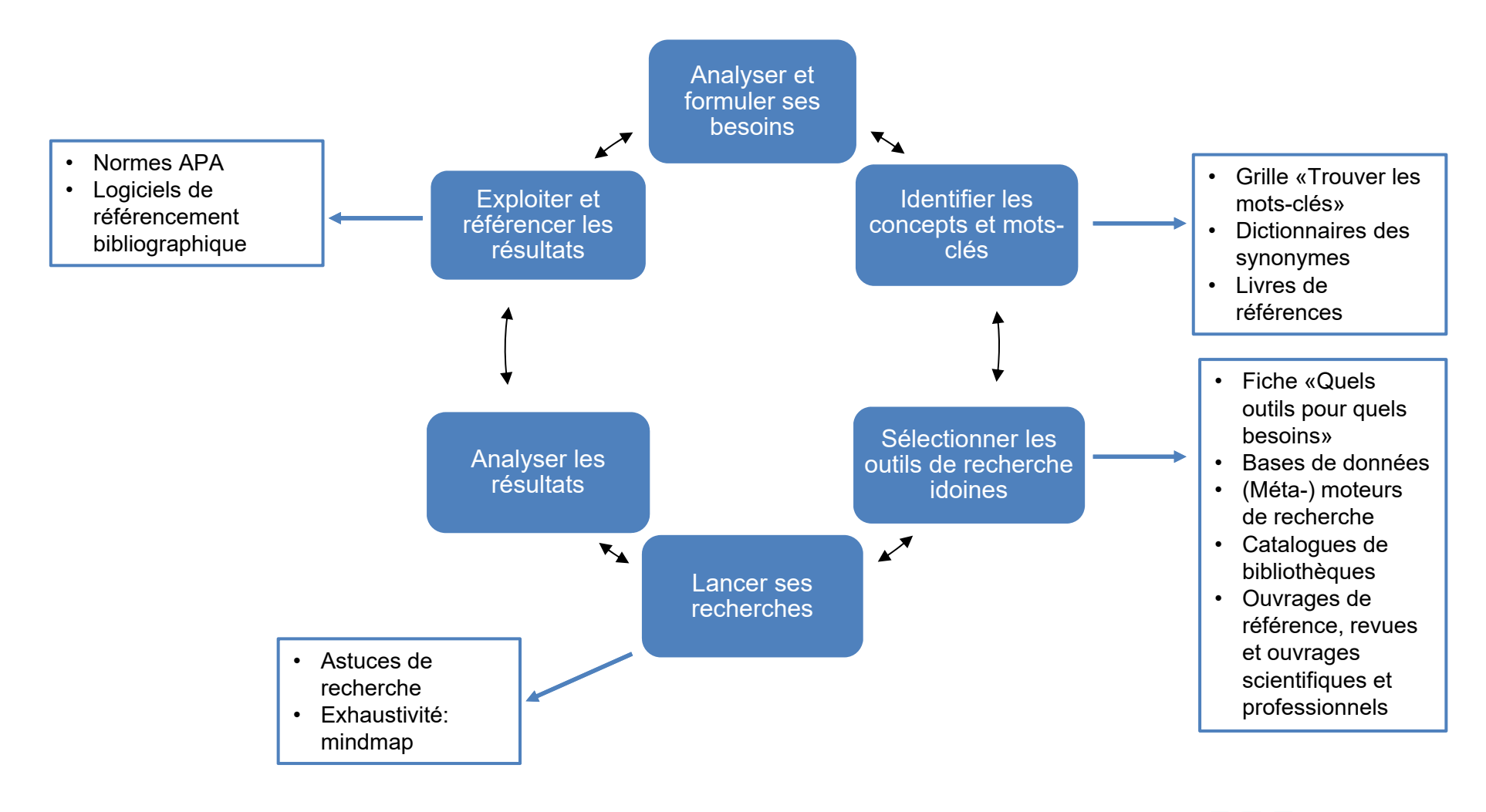

**HEP** | PHFR<sup>3</sup>

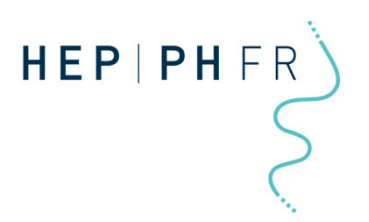

## **Grille «Trouver les mots-clés»**

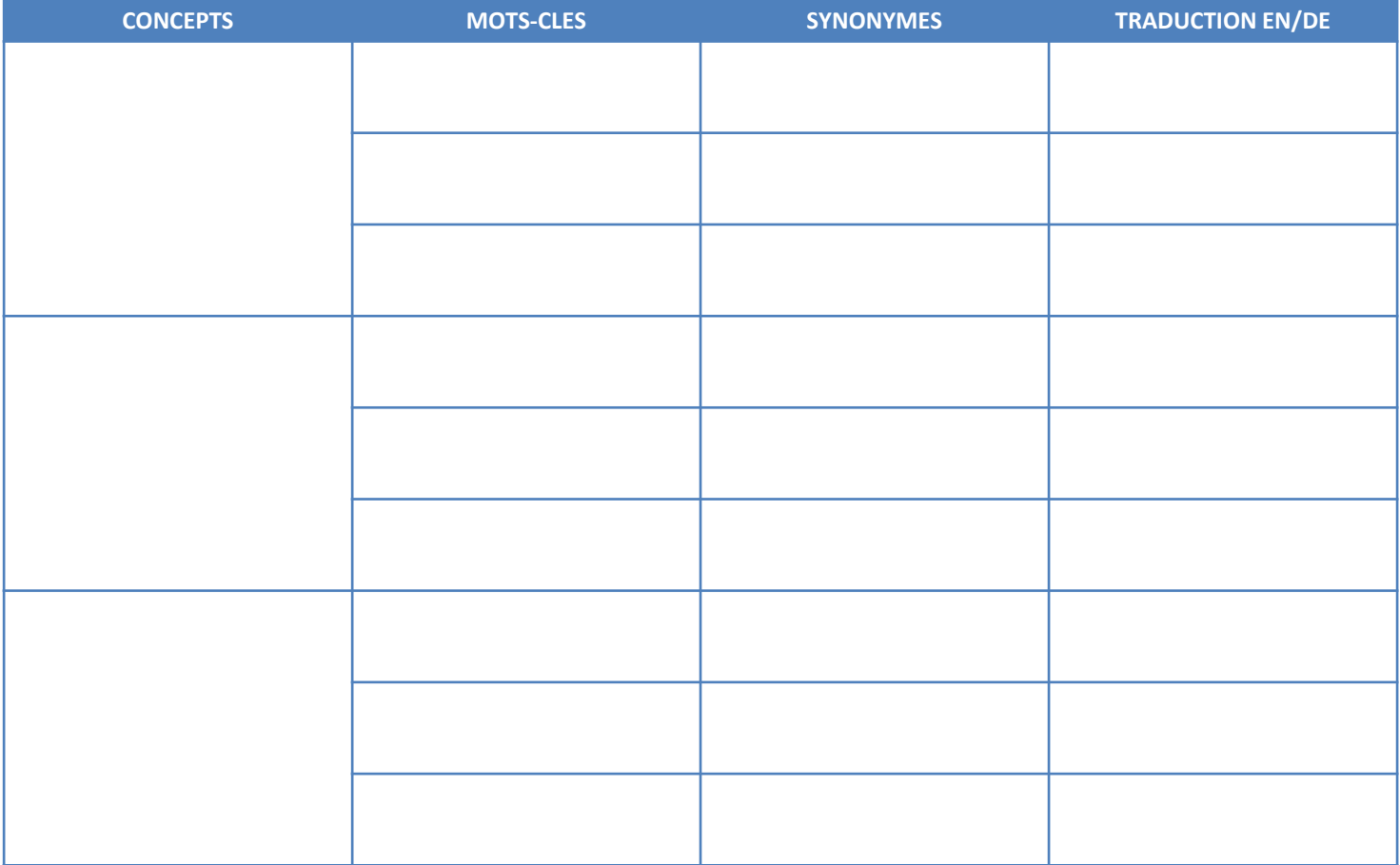

 $\overline{7}$ 

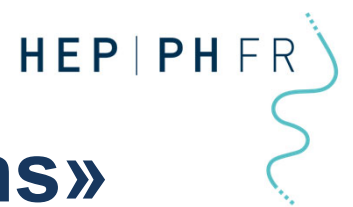

# **Fiche «quels outils pour quels besoins»**

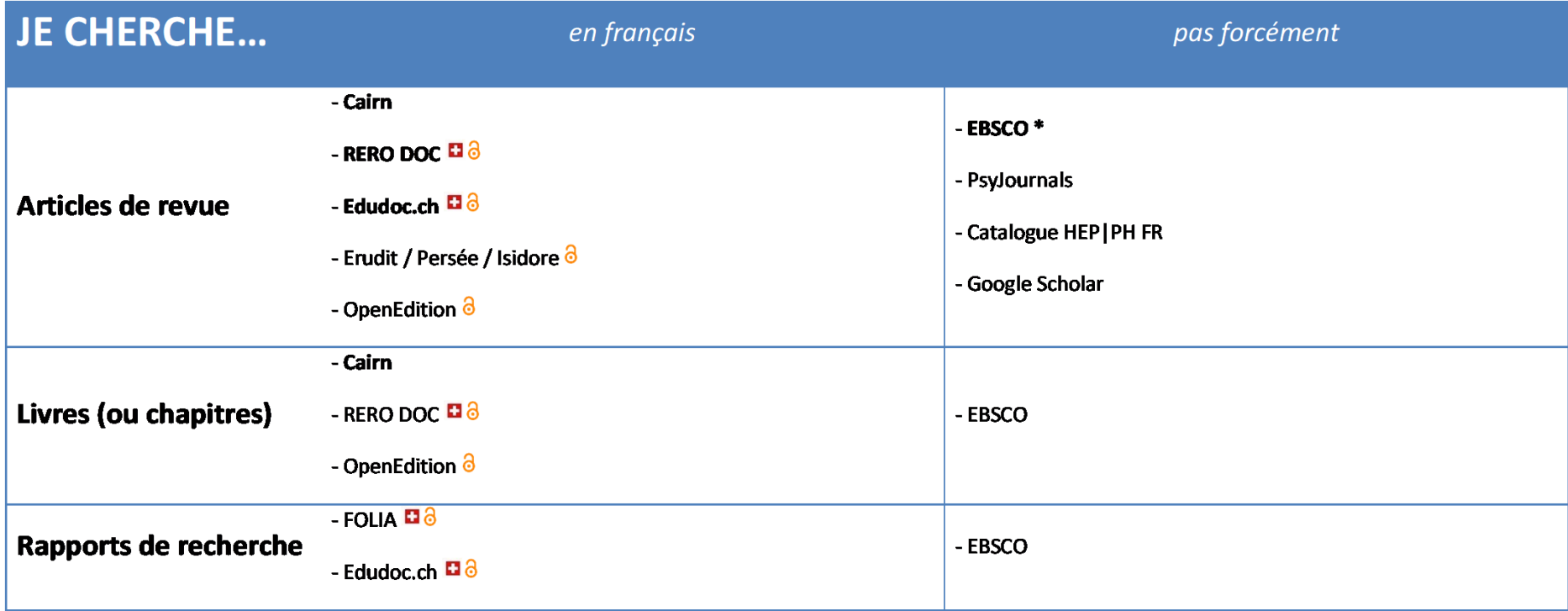

### Liste de bases de données:

https://fr.wikipedia.org/wiki/Liste\_de\_bases\_de\_données\_et\_de\_moteurs\_de\_recherche\_académiques

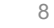

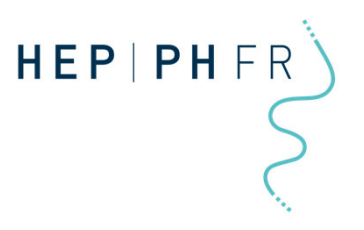

## **Astuces de recherche**

#### $\bullet$ **Google:**

**«filetype:pdf»**

*Exemple: filetype:pdf education recherche communautes pratiques*

#### $\bullet$ **Bases de données:**

- **Opérateurs booléens AND/OR/NOT**
- -**Troncation (\*) et termes exactes («..»)**
- **Facettes**

#### $\bullet$ **Entonnoir:**

- **1. Peu de mots-clés grand nombre de résultats**
- **2. Ajouter des mots-clés et filtrer réduire le nombre de sources**

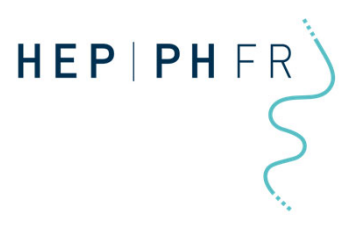

# **Mindmap**

## **But**

Lier des concepts, des auteurs et des références afin de vérifier l'exhaustivité de sa recherche d'information.

## **Outils**

En ligne:

- TiddyImap: <u>http://tiddlymap.org/</u>
- •Wisemapping: https://www.wisemapping.com/aboutus.html
- •Mind42: https://mind42.com/
- •Mindmap Tab (extension Chrome)

Logiciels:

- Freemind: http://freemind.sourceforge.net/wiki/index.php/Main\_Page
- Freeplane: https://www.freeplane.org/wiki/index.php/Home

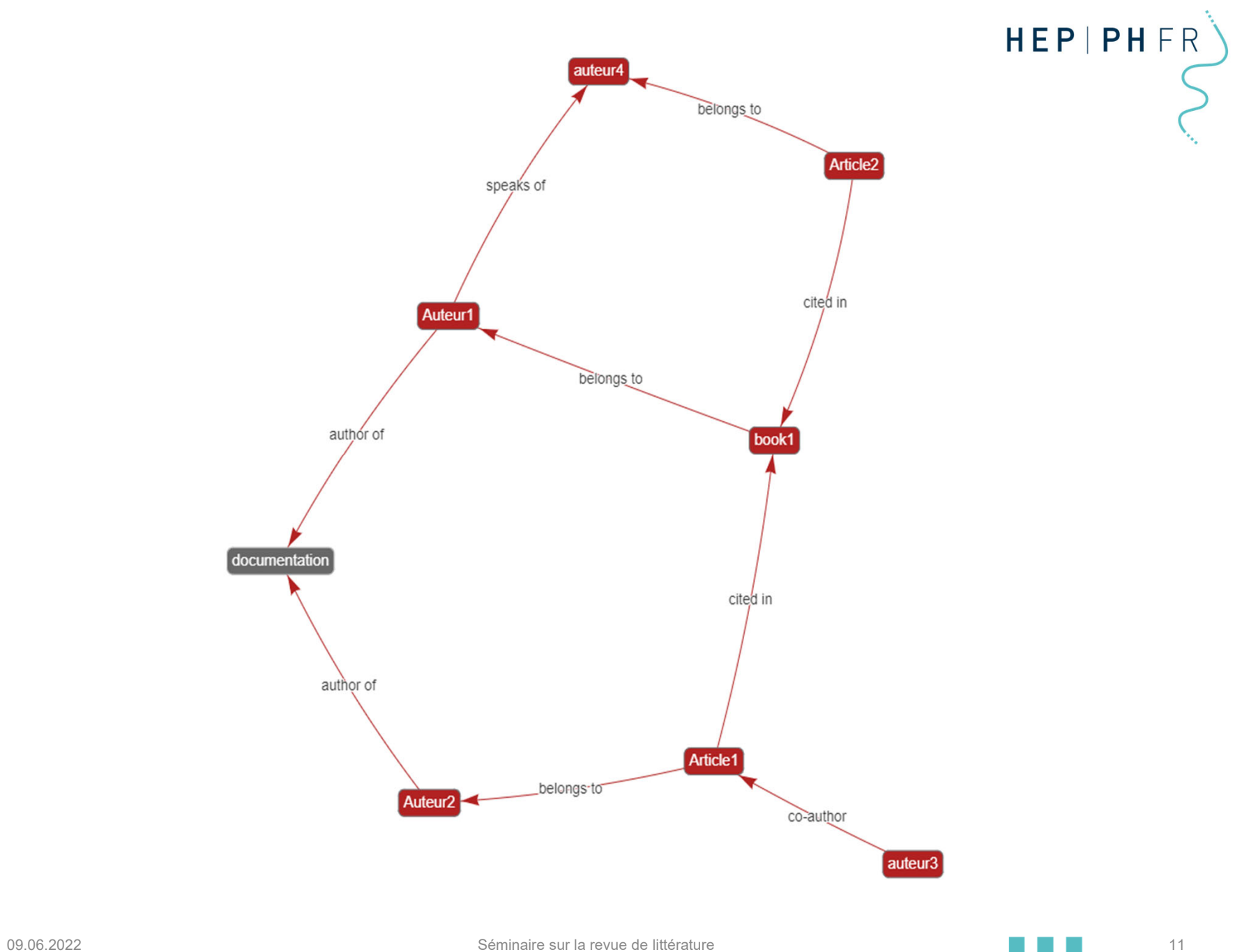

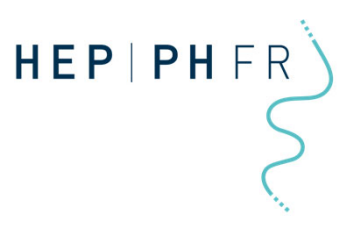

# **Normes APA et logiciel de référencement bibliographique**

- • **Normes APA: https://hepfr.ch/documentation-multimedia/conseil-etformation/**
- $\bullet$  **Logiciels de référencement bibliographique:** 
	- $\bullet$ **Zotero (+ZoteroBib pour une bibliographie rapide)**
	- •**Mendeley: https://www.mendeley.com/reference-management/reference-manager**
	- **Endnote (payant): https://endnote.com/**
	- **Autres: https://fr.wikipedia.org/wiki/Logiciel\_de\_gestion\_bibliographique**
- $\bullet$ **Installation de Zotero: https://www.zotero.org/**

# HEP | PH FR

# **Atelier: recherche et référencement d'informations**

*L'utilisation du jeu de société et du jeu sérieux (serious game) dans l'enseignement primaire : développement de compétences transversales chez l'enfant.*

- 1. Problématique:
- 2. Concepts:

Mots-clés:

- 3. Quels outils et sources d'informations utiliseriez-vous?
- 4. Effectuez des recherches dans les outils de recherche que vous avez

sélectionnés, utilisez les opérateurs booléens, la troncation et les guillemets.

- 5. Evaluez la pertinence des articles que vous avez trouvés.
- 6. Référencez vos articles à l'aide d'un logiciel de référencement.

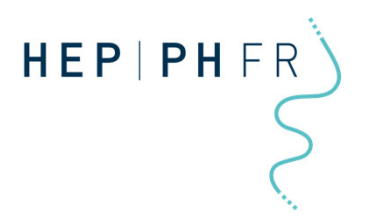

## **Questions?**

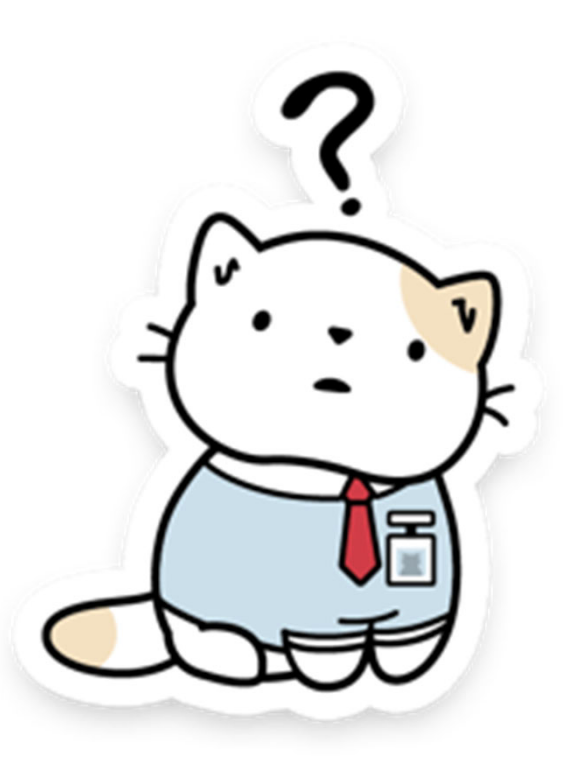

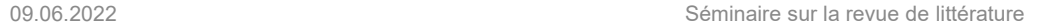

 $14$